REACTOME\_CELL\_CYCLE\_MITOTIC

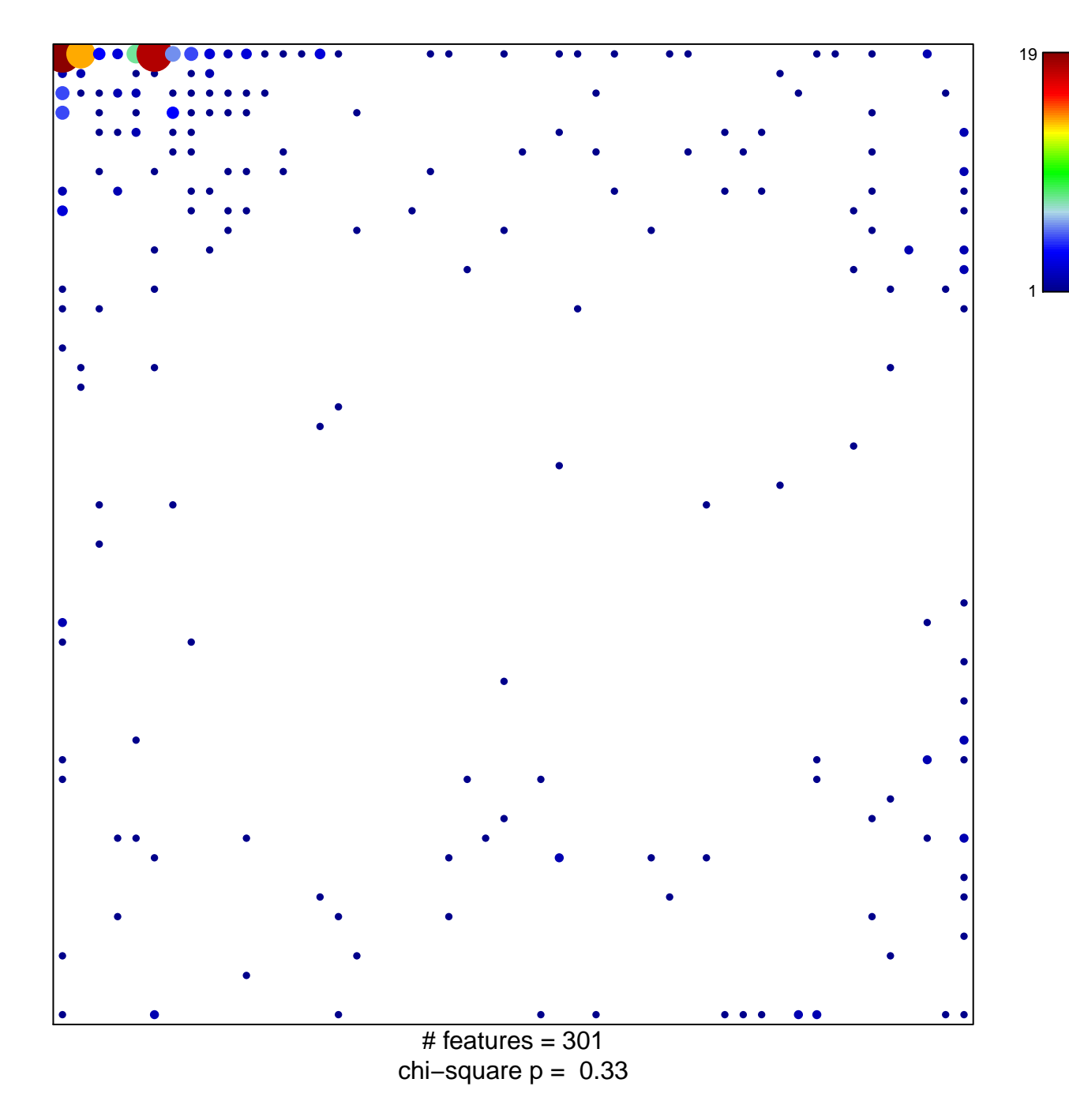

## **REACTOME\_CELL\_CYCLE\_MITOTIC**

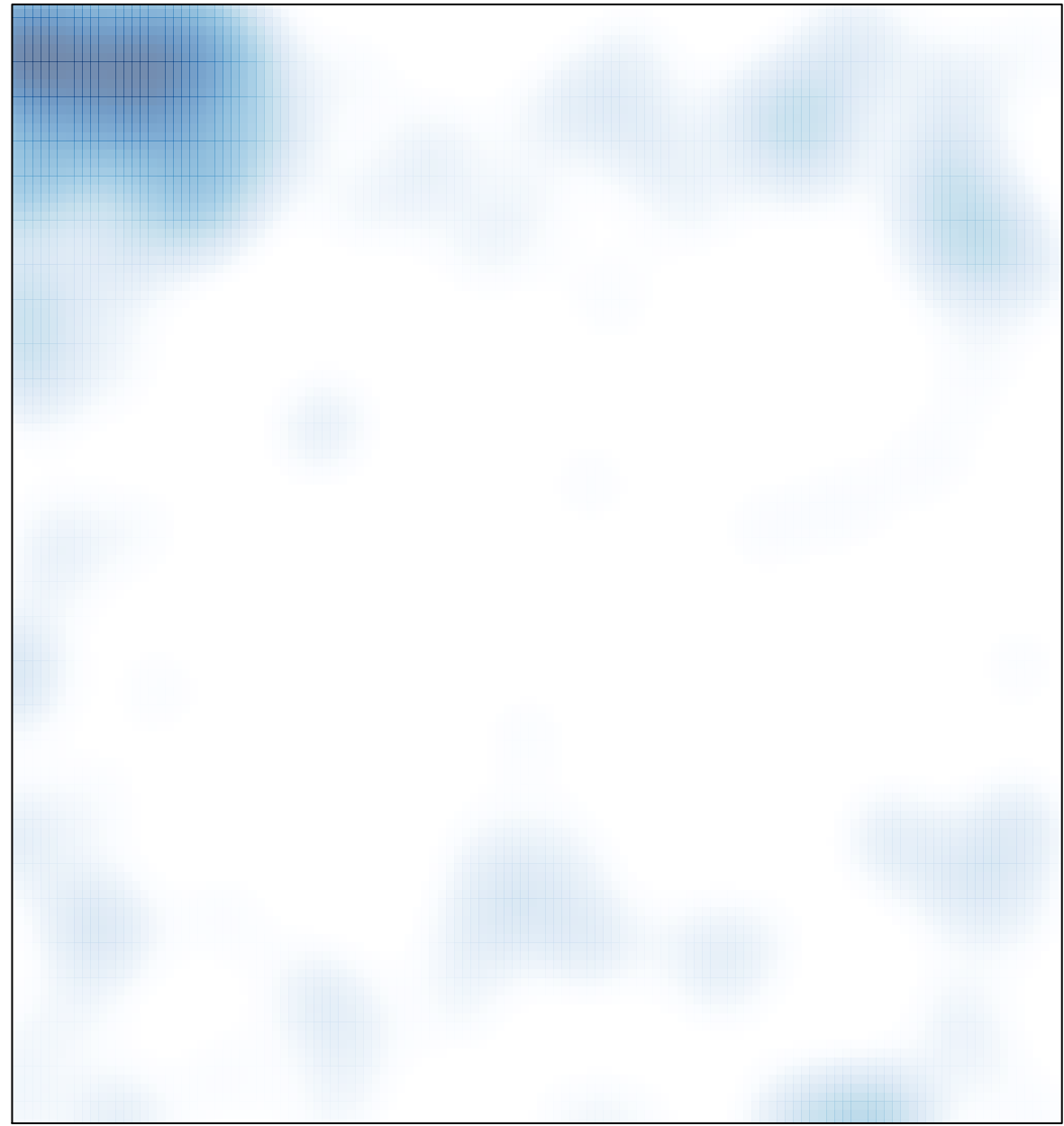

# features =  $301$ , max =  $19$